## SAP ABAP table CRMS ICM\_BP\_PROFCLASS\_CATEGORY {ICM BP\_Profile Classification <-> Category Modeler}

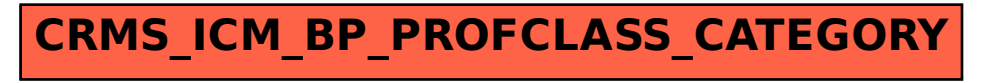